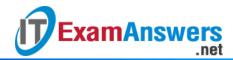

## [Updated Constantly] HERE

## Introduction to Linux II - Chapter 05 Exam Answers 2019 + PDF file

- 1. If no desktop environment is installed, which of the following display managers is likely to be used?
  - lightdm
  - kdm
  - xdm
  - gdm
- 2. The display manager provided by the GNOME desktop environment is called *gdm*.True or False?
  - True
  - False
- 3. In order for the installed display manager to start automatically during the boot process, the default run level for Debian-derived distributions should be:
  - More than 3
  - Any level
  - Between 2 and 5
  - Less than 2
- 4. In a RedHat-derived installation, the system administrator notices the following line in the /etc/inittab file:id:3:initdefault:Will the installed display manager start automatically during the boot process?
  - Depends on the display manager installed
  - Depends on the user access level
  - Yes
  - No
- 5. Once installed, it is not possible to switch from one display manager to another. True or False?
  - True
  - False
- 6. On a Red Hat-derived Linux distribution, the /etc/sysconfig/desktop file contains the following entries: DESKTOP="GNOME"DISPLAYMANAGER="KDM"Which of the following is true?
  - KDM display manager will be used with KDM desktop

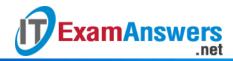

- KDM display manager will be used with GNOME desktop
- GNOME display manager will be used with GNOME desktop
- GNOME display manager will be used with KDM desktop
- 7. By modifying the *UseTheme* and *GreetString* keys in the /etc/kde/kdm/kdmrc file, an administrator can change the banner for the kdm display manager. True or False?
  - True
  - False
- 8. The color depth for the display manager determines:
  - 3D effects on the screen
  - Maximum number of colors that can be displayed on the screen
  - Minimum number of colors that can be displayed on the screen
  - Amount of memory allocated by the video card
- 9. In the Screen section of the /etc/X11/xorg.conf file, the DefaultDepth is set to 16. This means:
  - 65536 colors can be displayed
  - 512 colors can be displayed
  - 16 colors can be displayed
  - 256 colors can be displayed